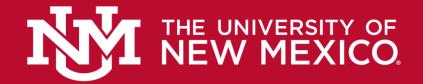

# HLC Accreditation Evidence Document

Title: LoboU Agenda, Employee Checklist, Starter Guide

**Office of Origin: Human Resources** 

**Description:** A selection of documents involved in the mandatory orientation of new university employees, "LoboU." An agenda of the actual orientation is given, as well as an employee checklist and starter guide that is supplied by the program.

Date: 2018

|                | UNM A-Z          | myUNM  | Directory | Help 👻   | more -         | Search |                     | ۹ |
|----------------|------------------|--------|-----------|----------|----------------|--------|---------------------|---|
|                | IUMAN<br>ESOURCI | ES     |           |          | f              | У      | 🖸 in                |   |
| JOB<br>SEEKERS | STAFF            | FACULT | Y F       | RETIREES | MANAG<br>SUPER |        | DEPARTME<br>RESOURC |   |
| Home / Lot     | bo U Agenda      |        |           |          |                |        |                     |   |

# Lobo U - Agenda

(Effective 8/7/2017)

New Employee Orientation is every Monday from 8:30 am to 12:10 pm.

| Time                                                                                                   | Event                                           | Presented By                             |  |  |
|----------------------------------------------------------------------------------------------------|-------------------------------------------------|------------------------------------------|--|--|
| <ul> <li>8:30-</li> <li>8:45</li> <li>Welcome and Announcements</li> <li>Foundations of UNM</li> </ul> |                                                 | Employee & Organizational<br>Development |  |  |
| 8:45-<br>9:20                                                                                          | Office of HR                                    | HR Client Services                       |  |  |
| 9:20-<br>9:30                                                                                          | BREAK                                           |                                          |  |  |
| 9:30-<br>10:55                                                                                         | UNM Benefits                                    | HR Benefits                              |  |  |
| 10:55-<br>11: <mark>1</mark> 0                                                                         | Retirement Benefits                             | Retirement                               |  |  |
| 11:10-<br>11:20                                                                                        | BREAK                                           |                                          |  |  |
| 11:20-<br>11:35                                                                                        | Systems and Technology                          | Employee & Organizational<br>Development |  |  |
| 11:35-<br>11:55                                                                                        | Parking & Transportation                        | PATS                                     |  |  |
| 11:55-<br>12:00                                                                                        | Next Steps and Questions                        | Employee & Organizational<br>Development |  |  |
| 12:00-<br>12:10                                                                                        | OPTIONAL - Benefits/Retirement One on One Q & A | Benefits & Retirement                    |  |  |

About HR

🛗 Calendars

# **Contact**

Porms

I HR A-Z

🖋 Toolkits

| Job<br>Seekers | Staff                 | Faculty         | Retirees   | Managers                       | Department<br>Resources |
|----------------|-----------------------|-----------------|------------|--------------------------------|-------------------------|
| Seekers        | Reasonable            | Benefits        | Retiree    | &<br>Supervisors               | Resources               |
| Apply 🖸        | Accommodation         | Catastrophic    | Benefits   | Supervisors                    | Background              |
| Benefits       | Benefits              | Leave           | Employee   | Accommodation                  | Checks                  |
| UNMTemps       | Catastrophic Employee |                 | Wellness   | (Managers/Supervisons) sulting |                         |
|                | Leave                 | Wellness        | Retiree    | EOD                            | Services                |
|                | Compensation          | FMLA            | Resources  | FMLA                           | Designated              |
|                | Employee              | Retired Faculty | Retirement | Hiring Toolkit                 | Approving               |
|                | Wellness              | Benefits        | Plans      | Job                            | Authorities             |
|                | EOD                   | Retirement      |            | Advertising                    | Employee and            |
|                | FMLA                  | Plans           |            | Services                       | Labor                   |
|                | Learning              |                 |            | Manager                        | Relations               |
|                | Central C             |                 |            | Toolkit                        | Employment              |
|                | Mandatory             |                 |            | Mandatory                      | Knowledgebase           |
|                | Frantassant           |                 |            | Employment                     | <b>FX</b>               |

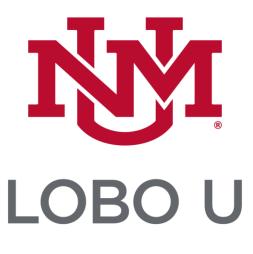

# Checklist

Your Guide to Becoming a Successful UNM Employee

UNM New Employee Website hr.unm.edu/new-employee-toolkit

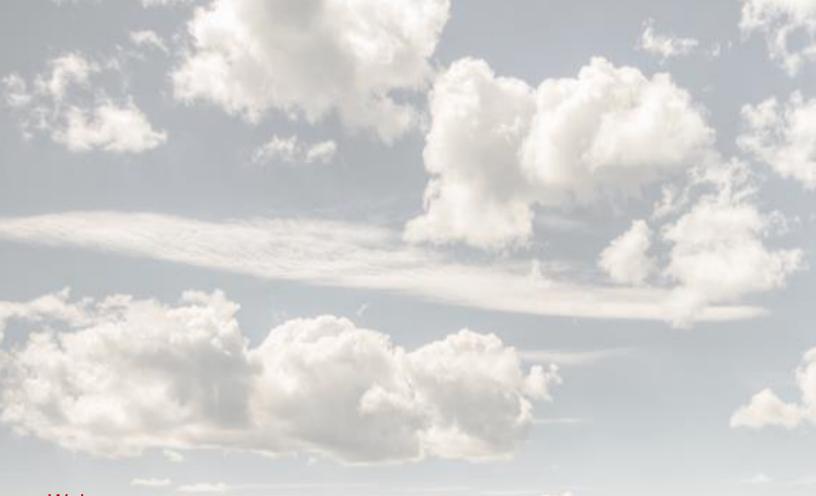

Welcome to the University of New Mexico, where each of us defines all of us. We're excited that you're here, and ready to contribute in a meaningful way to the mission and vision of New Mexico's flagship institution of higher learning, and one of the country's top research universities.

This checklist is designed to ensure that your UNM career kicks off as smoothly as possible, addressing a number of logistics that will help you embark on your new position. Be sure to check with your supervisor for any additional requirements. Up-to-date employee information is available on the Human Resources (HR) website: <u>hr.unm.edu</u>

BRING THIS CHECKLIST WITH YOU TO LOBO U ORIENTATION

# BEFORE YOUR FIRST DAY

Complete the following as soon as possible and no later than (3) business days prior to your start date.

# Sign your Offer Letter

Once signed, the following tasks will begin to appear in UNMJobs or be emailed to you.

Employee Demographic Form

Employee Acknowledgements

Create NetID at <u>netid.unm.edu/</u>. If you have been hired at the Health Sciences Center, a

NetID will be created for you and provided to you by your supervisor.

If your letter states that a pre-employment, post offer physical is required for your job, please:

Contact Employee Occupational Health Services (EOHS) at 505-272-8043

Complete the <u>EOHS Health Screening Questionnaire</u> located at <u>medicine.unm.edu/programs-and-centers/coehp/</u> → Important Forms

Complete Other Forms

Obtain at HR Service Center or download at hr.unm.edu/new-employee-toolkit:

Form I-9 (Failure to complete results in delay of employment and payroll processing)

NM Educational Retirement Board - Employee Data Form

NM Educational Retirement Board - Beneficiary Designation Form

Print your Temporary Parking Permit

Along with this checklist, you should have received a Temporary Parking Permit valid during your first week for Zones G, T, M, Q, Rio, and South (Albuquerque Campus). For information regarding permanent parking permits, see section titled *Your First Week*.

# YOUR FIRST DAY

# Attend LOBO U Orientation, as scheduled in your offer letter

**Time:** 8:30 am – 12:00 pm Note: A Benefits representative will be available for consultation from 12:00 – 12:10 pm

Location: HR Service Center, Room 1016

#### Parking: GR or T zone

- Be sure to fully display your temporary parking pass on your vehicle dashboard
- The GR lot is located on the southeast corner of University and Mesa Vista Rd. Walk down the hill to the Business Center, enter on Lomas Blvd.
- The T lot is located at the southwest corner of Lomas Blvd. And University Blvd.

#### Attire: Business casual

**Accommodation:** If you require special services or assistance, contact Employee and Organizational Development (EOD) at 505-277-1555 at least two weeks prior to your scheduled orientation.

| Contact Information: | HR Service Center<br>John & June Perovich Business Center<br>1700 Lomas Blvd. NE, Albuquerque, NM 87106 |
|----------------------|----------------------------------------------------------------------------------------------------|
|                      | Hours: Monday – Friday, 8:00 am – 5:00 pm<br>Phone: 505-277-MyHR (6947)                                 |

# Set Up Direct Deposit

Go to <u>payroll.unm.edu/My Pay/direct-deposit.html</u> for instructions on setting up Direct Deposit and establishing account allocations. You will need to have setup your NetID to complete this task.

Complete W-4

Go to <u>http://payroll.unm.edu/w-4.html</u> for instructions on how to complete your W-4 form establishing your federal tax exemptions and allowances. If this form is not completed timely, you will be defaulted to Single, 0.

# YOUR FIRST DAY (Continued)

Get your Employee ID (Lobo Card and/or HSC Badge)

#### **MAIN CAMPUS**

Required Documents:

- Government issued ID
- o Offer letter

#### Location:

- Student Union Building (SUB)
   #60 on campus map, Room 1067
- Monday Friday, 8:00 am 4:45 pm
- o 505-277-9970
- o lobocard.unm.edu

#### **BRANCH CAMPUS**

Ask your supervisor for the ID card pickup location for your campus.

### **HEALTH SCIENCES CENTER**

**Required Documents:** 

- $\circ~$  Government issued ID
- Offer letter or contract
- Access Authorization Form, provided during Lobo U

#### Location:

- UNM Hospital Badging Office Next to the Neuroscience Center Clinic
- Monday, 10:30 am 3:00 pm Tuesday – Friday, 7:00 am – 3:00 pm
- o **505-272-1757**

## Checkout Keys

#### **MAIN CAMPUS & HEALTH SCIENCES CENTER**

**Required Documents:** 

- Employee ID (Lobo Card or HSC Badge)
- o Key Authorization card(s) from supervisor

Lock Shop Location:

- o 1839 Lomas Blvd. NE
- Building #203 on campus map
- o **505-277-1062**
- Monday Thursday, 8:00 am 5:00 pm
- o **505-277-9970**
- o ppd.unm.edu/services/lock-shop.html

#### **BRANCH CAMPUSES**

Check with your supervisor

# YOUR FIRST WEEK

Get a Permanent Parking Permit

# MAIN CAMPUS & HEALTH SCIENCES CENTER

**Required Documents:** 

- Employee ID
- Offer letter/contract
- o License make, model and plate number
- o Vehicle registration
- Method of payment (credit card, cash, or ask about payroll deduction)

Parking & Transportation Services (PATS) Office:

- $\circ~$  2401 Redondo Drive NE, across from the UNM Bookstore
- Monday Friday, 7:30 am 5:00 pm
- o **505-277-1938**
- o pats.unm.edu

#### **BRANCH CAMPUSES**

Check with your supervisor

# Department Orientation

- □ Tour the UNM campus(es) where you will work
- □ Tour your building to locate restrooms, break areas, fire exits, & conference and supply rooms
- □ Ask for an organizational chart to learn your department's reporting structure
- Learn your department's mission, vision, values, goals, policies, and procedures
- □ Find out specific functions of your department
- □ Meet your coworkers and the department leadership team
- □ With your supervisor:
  - o Review your job duties, responsibilities, expectations, and goals
  - $\circ$   $\,$  Discuss the performance standards for your position
  - Discuss your work schedule
  - Discuss expectations regarding attendance
  - Review the Department Safety Plan and find out if you are a designated or non-designated employee in emergency situations
  - o Discuss how inter-office mail and university mail is handled within your department
  - Discuss how to request annual/sick leave
  - Learn how to clock in/out (if applicable) and how to approve your timecard

# YOUR FIRST MONTH

| <ul> <li>Get to know MyUNM (my.unm.edu)</li> <li>Log in with your Net ID</li> <li>Explore the Employee Life or Faculty Life tab</li> <li>Explore LoboWeb</li> </ul>                                                                                           |
|----------------------------------------------------------------------------------------------------|
| <ul> <li>Complete Mandatory Training via Learning Central (<u>learningcentral.health.unm.edu</u>) within 30 days of start date:</li> <li>Basic Annual Safety Training</li> <li>Intersections: Preventing Harassment &amp; Sexual Violence</li> </ul>          |
| <ul> <li>Ethics: A Framework for Ethical Decision Making</li> <li>Active Shooter on Campus: Run, Hide, Fight</li> </ul>                                                                                                    |
| <ul> <li>If you are a Health Sciences Center (HSC) Employee, you must also complete:</li> <li>HIPAA and HITECH Training</li> <li>HIPAA Security Training</li> <li>HSC Code of Conduct and HSC Code of Ethics</li> <li>UNMH/HSC Compliance Training</li> </ul> |
| Check with your supervisor or your Learning Central Training Plan to find out if other training is required that pertains to your position.                                                                                                    |

# BEFORE YOUR 60<sup>th</sup> DAY

| Enroll in Benefit plans if you are in a benefits-eligible position: |
|---------------------------------------------------------------------|
| For benefits and retirement information, visit hr.unm.edu/benefits  |
| Questions? Contact the HR Service Center at 505-277-MyHR (6947)     |

# YOUR FIRST THREE MONTHS

Familiarize yourself with these resources and opportunities.

- Community & Commercial Discounts for UNM Employees at loboperks.unm.edu
- □ Counseling, Assistance, and Referral Services (CARS): Professional, confidential source of help for UNM staff/faculty who are experiencing personal life concerns. A monthly newsletter, *The Frontline Supervisor*, is available for Supervisors. 505-272-6868 | <u>cars.unm.edu</u>
- □ Employee & Organizational Development (EOD): Offers free training classes, workshops, and consulting services for departments and individuals. 505-277-1555 | <u>hr.unm.edu/eod</u>
- Employee Health Promotion (EHP): Provides programs and services to improve your health, fitness, and overall wellbeing. 505-272-4460 | <u>hr.unm.edu/ehp</u>
- □ FastInfo: A UNM "How to" database at <u>unm.custhelp.com</u>
- □ Important Links for UNM Faculty and Staff: unm.edu/faculty-and-staff
- □ IT Services:
  - o Discounted Microsoft Office (PC/Mac) and Windows at UNM Bookstore bookstore.unm.edu
  - Apple repairs covered by warranty at UNM Bookstore
  - Free UNM antivirus software for PC/Mac: <u>it.unm.edu/download</u>
  - LoboMobile smartphone app: a University-wide mobile initiative to aggregate and deliver useful, usable, mobile-appropriate content to the UNM community, locally and worldwide. Visit <u>lobomobile.unm.edu</u>
- □ LOBO Club: A non-profit organization that raises funds necessary to provide financial support for student athlete scholarships, facilities, and programs that support student athlete success. 505-925-5014 | <u>unmloboclub.com</u>
- □ Lynda Training: Thousands of technology, software, and other tutorials. Free to UNM students, staff, and faculty. Log in with your UNM Net ID at <u>lynda.unm.edu</u>
- □ Office of Equal Opportunity (OEO): Serves UNM's students, faculty, and staff by promoting equal access to treatment for all. OEO promotes an environment free of discrimination and inequity in accordance with University values and policies, and with federal and state equal opportunity and affirmative action statues and regulations. 505-277-5251 | <u>oeo.unm.edu</u>
- □ Ombuds Services for Staff: Ombuds serves as neutral and non-judgmental mediators or facilitators for issues raised by staff. 505-277-2993 | <u>ombudsforstaff.unm.edu</u>
- □ Safety & Risk Services: UNM department covering occupational and safety training, environmental affairs, insurance, and risk management. 505-277-2753 | <u>srs.unm.edu</u>
- University Administrative Policies and Procedures: policy.unm.edu/university-policies/index.html
- □ University Club: Brings faculty and staff together in a comfortable setting providing an area for receptions, lunch and beverage service, and social events. 505-277-0045 | <u>universityclub.unm.edu</u>
- UNM Child Care: The Children's Campus provides the children of UNM's student, staff, and faculty parents with a high-quality early childhood experience. The Campus is a site for UNM student and faculty research, observation, and practicum. 505-277-3365 | childcare.unm.edu

- □ UNM Continuing Education: Offers a wide variety of classes covering technical skills, professional development, and personal interest topics. Some are tuition remission eligible. 505-277-0077 | ce.unm.edu
- UNM Copy Center: Provides state-of-the-art production publishing, copies, graphic design, poster mounting, full range bindery, and other services. 505-277-8267 | <u>unmcopycenter.unm.edu</u>
- UNM Institutional Policies and Procedures: policy.unm.edu
- UNM Recreational & Fitness Opportunities: 505-277-0178 | recsvcs.unm.edu
- □ UNM Staff Council: Serves as the voice for staff in shared governance at UNM by conveying information and making recommendations to the President and Board of Regents regarding interests and concerns of staff. 505-277-1532 | <u>staffcouncil.unm.edu</u>

# YOUR FIRST SIX MONTHS

- □ Meet monthly with your supervisor for one-on-one performance discussions.
- □ Review six-month performance evaluation with your supervisor.

#### Other Helpful Sites:

- City of Albuquerque: <u>cabq.gov</u>
- o Bernalillo County: bernco.gov
- City of Rio Rancho: <u>ci.rio-rancho.nm.us</u>
- Motor Vehicle Division New Mexico: <u>mvd.newmexico.gov</u>
- o Albuquerque Public Schools: aps.edu
- Rio Rancho Public Schools: <u>rrps.net</u>
- o Albuquerque Convention & Visitors Bureau: visitalbuquerque.org
- New Mexico True Adventures & Entertainment: <u>newmexico.org</u>
- Santa Fe Travel Site: <u>santafe.org</u>

# NOTES

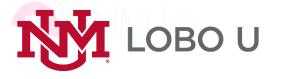

# LOBO U

# STARTER

# GUIDE

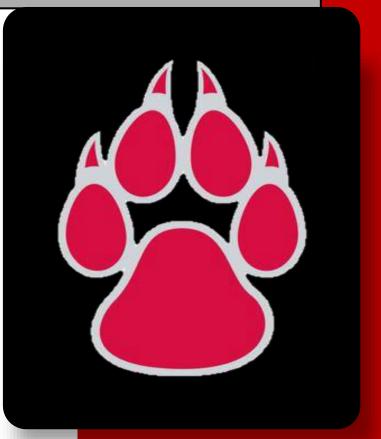

Human Resources Employee & Organizational Development Revised: 12/15/2017

# Table of Contents

| Agenda                                            | 1  |
|---------------------------------------------------|----|
| John & June Perovich Business Center              | 2  |
| Campus Calendar                                   | 3  |
| Payroll Schedule                                  | 4  |
| SHAC Services                                     | 5  |
| Communications Workers of America Bargaining Unit | 6  |
| Central Campus Map                                | 8  |
| Learning Central Navigation                       | 10 |
| Learning Central History                          | 11 |
| Learning Central Learning Plan                    | 12 |
| Create NetID                                      | 14 |
| LoboMail                                          | 18 |

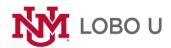

# 2018 Agenda

| Every Monday from 8:30-12:10 |                                                                                                |                                               |  |  |  |  |  |  |
|------------------------------|------------------------------------------------------------------------------------------------|-----------------------------------------------|--|--|--|--|--|--|
| Time                         | Event                                                                                          | Presented By                                  |  |  |  |  |  |  |
| 8:30-8:45                    | Sign–In, Complete preliminary<br>paperwork.<br>Welcome and Announcements<br>Foundations of UNM | Employee and<br>Organizational<br>Development |  |  |  |  |  |  |
| 8:45-9:20                    | Office of HR                                                                                   | HR Client Services                            |  |  |  |  |  |  |
| 9:20-9:30                    | Break                                                                                          |                                               |  |  |  |  |  |  |
| 9:30-10:55                   | UNM Benefits                                                                                   | HR Benefits                                   |  |  |  |  |  |  |
| 10:55-11:10                  | Retirement Benefits                                                                            | Retirement                                    |  |  |  |  |  |  |
| 11:10-11:20                  | Break                                                                                          |                                               |  |  |  |  |  |  |
| 11:20-11:35                  | Systems & Technology                                                                           | Employee and<br>Organizational<br>Development |  |  |  |  |  |  |
| 11:35-11:55                  | Parking & Transportation                                                                       | PATS                                          |  |  |  |  |  |  |
| 11:55-12:00                  | Next Steps and Questions                                                                       | Employee and<br>Organizational<br>Development |  |  |  |  |  |  |
| 12:00-12:10                  | OPTIONAL – Benefits/Retirement<br>One on One Q & A                                             | Benefits & Retirement                         |  |  |  |  |  |  |
|                              |                                                                                                |                                               |  |  |  |  |  |  |
|                              |                                                                                                |                                               |  |  |  |  |  |  |

|                       | 1700 Lomas Blvd. NE                 |  |
|-----------------------|-------------------------------------|--|
|                       | Albuquerque, NM 87131               |  |
| 1 <sup>st</sup> Floor |                                     |  |
| Suite 1200            | Employee Organizational Development |  |
|                       | Human Resources Training Rooms      |  |
|                       | Room 1007                           |  |
|                       | Room 1016                           |  |
|                       | Room 1018                           |  |
| 0.16.4400             |                                     |  |
| Suite 1120            | Bursar's Office                     |  |
|                       | Cashier Department (Lobby)          |  |
| Suite 1400            | Human Resources Service Center      |  |
|                       | Benefits                            |  |
|                       | Compensation                        |  |
|                       | Employee Relations                  |  |
|                       | Retirement                          |  |
| 3 <sup>rd</sup> Floor |                                     |  |
| Suite 3500            | Payroll                             |  |
| Suite 3700            | Human Resources                     |  |
|                       | Client Services                     |  |
|                       | Recruitment Service                 |  |
|                       | UNM Temps                           |  |

# THE UNIVERSITY of NEW MEXICO Campus Calendar

# JULY

|          |            |    |    |    |             | 1   |
|----------|------------|----|----|----|-------------|-----|
| 2        | 3          | 4  | 5  | 6  | 7           | 8   |
| 9        | 10         | 11 | 12 | 13 | <b>14</b> B | 15  |
| 16       | 17         | 18 | 19 | 20 | 21          | 22  |
| 23<br>30 | 24<br>31 M | 25 | 26 | 27 | 28 B        | 29* |

\*Summer session ends

AUGUST

|    |    | 1  | 2  | 3           | 4           | 5  |
|----|----|----|----|-------------|-------------|----|
| 6  | 7  | 8  | 9  | 10          | <b>11</b> B | 12 |
| 13 | 14 | 15 | 16 | 17          | 18          | 19 |
| 20 | 21 | 22 | 23 | 24          | <b>25</b> B | 26 |
| 27 | 28 | 29 | 30 | <b>31</b> M |             |    |
|    |    |    |    |             |             |    |

# SEPTEMBER

|    |    |    |    |    | 1           | 2  |
|----|----|----|----|----|-------------|----|
| 3  | 4  | 5  | 6  | 7  | <b>8</b> B  | 9  |
| 10 | 11 | 12 | 13 | 14 | 15          | 16 |
| 17 | 18 | 19 | 20 | 21 | <b>22</b> B | 23 |
| 24 | 25 | 26 | 27 | 28 | <b>29</b> M | 30 |

OCTOBER

|          | _        | _          | _  |    |             |    |
|----------|----------|------------|----|----|-------------|----|
| 1        | 2        | 3          | 4  | 5  | <b>6</b> B  | 7  |
| 8        | 9        | 10         | 11 | 12 | 13          | 14 |
| 15       | 16       | 17         | 18 | 19 | <b>20</b> B | 21 |
| 22<br>29 | 23<br>30 | 24<br>31 M | 25 | 26 | 27          | 28 |

NOVEMBER

|    |    |    | 1  | 2           | <b>3</b> B  | 4  |
|----|----|----|----|-------------|-------------|----|
| 5  | 6  | 7  | 8  | 9           | 10          | 11 |
| 12 | 13 | 14 | 15 | 16          | <b>17</b> B | 18 |
| 19 | 20 | 21 | 22 | 23          | 24          | 25 |
| 26 | 27 | 28 | 29 | <b>30</b> M |             |    |

| DE | CE | MB | ER |
|----|----|----|----|
|    |    |    |    |

|          |             |             |             |             | <b>1</b> B      | 2           |
|----------|-------------|-------------|-------------|-------------|-----------------|-------------|
| 3        | 4           | 5           | 6           | 7           | 8               | 9           |
| 10       | <b>11</b> F | <b>12</b> F | <b>13</b> F | <b>14</b> F | 15 <sub>F</sub> | <b>16</b> F |
| 17       | 18          | 19          | 20          | <b>21</b> M | 22              | 23          |
| 24<br>31 | 25          | 26          | 27          | 28          | <b>29</b> B     | 30          |

# JANUARY

|    | 1  | 2  | 3           | 4  | 5           | 6  |
|----|----|----|-------------|----|-------------|----|
| 7  | 8  | 9  | 10          | 11 | <b>12</b> B | 13 |
| 14 | 15 | 16 | 17          | 18 | 19          | 20 |
| 21 | 22 | 23 | 24          | 25 | <b>26</b> B | 27 |
| 28 | 29 | 30 | <b>31</b> M |    |             |    |

# FEBRUARY

|    |    |    |             | 1  | 2           | 3  |
|----|----|----|-------------|----|-------------|----|
| 4  | 5  | 6  | 7           | 8  | <b>9</b> B  | 10 |
| 11 | 12 | 13 | 14          | 15 | 16          | 17 |
| 18 | 19 | 20 | 21          | 22 | <b>23</b> B | 24 |
| 25 | 26 | 27 | <b>28</b> M |    |             |    |

MARCH

|    |    |    |    | 1  | 2           | 3  |
|----|----|----|----|----|-------------|----|
| 4  | 5  | 6  | 7  | 8  | <b>9</b> B  | 10 |
| 11 | 12 | 13 | 14 | 15 | 16          | 17 |
| 18 | 19 | 20 | 21 | 22 | <b>23</b> B | 24 |
| 25 | 26 | 27 | 28 | 29 | <b>30</b> M | 31 |

JUNE

6

13

20

27

5

12

19

26

7

14 15 B

21

28

**1** B

22

29 M

8

2

9

16

23

30

2 0

APRIL

| 1  | 2           | 3  | 4  | 5  | <b>6</b> B  | 7  |
|----|-------------|----|----|----|-------------|----|
| 8  | 9           | 10 | 11 | 12 | 13          | 14 |
| 15 | 16          | 17 | 18 | 19 | <b>20</b> B | 21 |
| 22 | 23          | 24 | 25 | 26 | 27          | 28 |
| 29 | <b>30</b> M |    |    |    |             |    |

Weekends/Observed Holidays

Classes in Session

B - Biweekly payday M - Monthly payday F - Finals

|    |            | 1          | 2          | 3           | <b>4</b> B  | 5           |
|----|------------|------------|------------|-------------|-------------|-------------|
| 6  | <b>7</b> F | <b>8</b> F | <b>9</b> F | <b>10</b> F | <b>11</b> F | <b>12</b> F |
| 13 | 14         | 15         | 16         | 17          | <b>18</b> B | 19          |
| 20 | 21         | 22         | 23         | 24          | 25          | 26          |
| 27 | 28         | 29         | 30         | 31 M        |             |             |

\*Summer session begins

# **Observed Holidays**

11

18

25

3 4\*

10

17

24

Independence Day Labor Day Thanksgiving Winter Break

Martin Luther King Jr. Day Memorial Day July 4, 2017 September 4, 2017 November 23 - 24, 2017 December 22 & 25, 26, 27, 28, 29 2017 and January 1, 2018 January 15, 2018 May 28, 2018

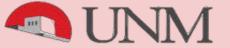

# 2018

# Payroll Timekeeper and Approver Schedule

Deadlines listed here are **ONLY** for biweekly time entry and monthly exception time and the approvals of biweekly time entry and monthly exception time.

For EPAN/EPAF/Hiring Proposal deadlines/questions, consult the Employment Knowledge Base at <u>confluence.unm.edu</u> and the applicable Employment Area.

|          |                      |      | -Weekly              | -      | • •                    |                      |     |            |   | -        | y Payroll (5R)<br>Exception Time |          |
|----------|----------------------|------|----------------------|--------|------------------------|----------------------|-----|------------|---|----------|----------------------------------|----------|
|          | Pay Pe               | riod | I                    |        | Time Entry<br>Deadline | Pay Date             |     | Pay Period |   |          | Exception Time<br>Deadline       | Pay Date |
|          | Fayre                | 1100 |                      |        | Deauine                | Fay Dale             |     | rayrenou   |   |          | Deaume                           | Pay Dale |
| 1        | 12/23/17             | _    | 01/05/18             |        | 01/08/18               | 01/12/18             |     |            |   |          |                                  |          |
| 2        | 01/06/18             | -    | 01/19/18             |        | 01/22/18               | 01/26/18             | 1   | 01/01/18   | - | 01/31/18 | 01/12/18                         | 01/31/18 |
|          |                      |      |                      |        |                        |                      |     |            |   |          |                                  |          |
| 3        | 01/20/18             | -    | 02/02/18             |        | 02/05/18               | 02/09/18             |     | 00/04/40   |   | 00/00/40 | 00/40/40                         | 00/00/40 |
| 4        | 02/03/18             | -    | 02/16/18             |        | 02/19/18               | 02/23/18             | 2   | 02/01/18   | - | 02/28/18 | 02/12/18                         | 02/28/18 |
| 5        | 02/17/18             | -    | 03/02/18             |        | 03/05/18               | 03/09/18             |     |            |   |          |                                  |          |
| 6        | 03/03/18             | -    | 03/16/18             |        | 03/19/18               | 03/23/18             | 3   | 03/01/18   | - | 03/31/18 | 03/12/18                         | 03/30/18 |
| 7        | 03/17/18             |      | 02/20/40             |        | 04/00/40               | 04/06/48             |     |            |   |          |                                  |          |
| 7<br>8   | 03/17/18             | -    | 03/30/18<br>04/13/18 |        | 04/02/18<br>04/16/18   | 04/06/18<br>04/20/18 | 4   | 04/01/18   | _ | 04/30/18 | 04/12/18                         | 04/30/18 |
| Ŭ        | 00/01/10             |      | 04/10/10             |        | 0-1/10/10              | 04/20/10             | , T | 04/01/10   |   | 04/00/10 | 04/12/10                         | 04/00/10 |
| 9        | 04/14/18             | -    | 04/27/18             |        | 04/30/18               | 05/04/18             |     |            |   |          |                                  |          |
| 10       | 04/28/18             | -    | 05/11/18             |        | 05/14/18               | 05/18/18             | 5   | 05/01/18   | - | 05/31/18 | 05/15/18                         | 05/31/18 |
| 11       | 05/12/18             | _    | 05/25/18             | Note 1 | 05/25/18               | 06/01/18             |     |            |   |          |                                  |          |
| 12       | 05/26/18             | -    | 06/08/18             |        | 06/11/18               | 06/15/18             | 6   | 06/01/18   | - | 06/30/18 | 06/12/18                         | 06/29/18 |
| 13       | 06/09/18             | -    | 06/22/18             | Note 2 | 06/25/18               | 06/29/18             |     |            |   |          |                                  |          |
| 14       | 06/23/18             | _    | 07/06/18             |        | 07/09/18               | 07/13/18             |     |            |   |          |                                  |          |
| 15       | 07/07/18             | -    | 07/20/18             |        | 07/23/18               | 07/27/18             | 7   | 07/01/18   | - | 07/31/18 | 07/12/18                         | 07/31/18 |
|          |                      |      |                      |        |                        |                      |     |            |   |          |                                  |          |
| 16       | 07/21/18             | -    | 08/03/18             |        | 08/06/18               | 08/10/18             |     |            |   |          |                                  |          |
| 17       | 08/04/18             | -    | 08/17/18             |        | 08/20/18               | 08/24/18             | 8   | 08/01/18   | - | 08/31/18 | 08/13/18                         | 08/31/18 |
| 18       | 08/18/18             | -    | 08/31/18             | Note 1 | 08/31/18               | 09/07/18             |     |            |   |          |                                  |          |
| 19       | 09/01/18             | -    | 09/14/18             |        | 09/17/18               | 09/21/18             | 9   | 09/01/18   | - | 09/30/18 | 09/12/18                         | 09/28/18 |
| ~~       |                      |      |                      |        |                        |                      |     |            |   |          |                                  |          |
| 20<br>21 | 09/15/18<br>09/29/18 |      | 09/28/18<br>10/12/18 |        | 10/01/18<br>10/15/18   | 10/05/18<br>10/19/18 | 10  | 10/01/18   | _ | 10/31/18 | 10/12/18                         | 10/31/18 |
| 21       | 03/23/10             | -    | 10/12/10             |        | 10/10/10               | 10/13/10             | 10  | 10/01/10   | - | 10/31/10 | 10/12/10                         | 10/31/10 |
| 22       | 10/13/18             |      | 10/26/18             |        | 10/29/18               | 11/02/18             |     |            |   |          |                                  |          |
| 23       | 10/27/18             |      | 11/09/18             |        | 11/12/18               | 11/16/18             | 11  | 11/01/18   | - | 11/30/18 | 11/13/18                         | 11/30/18 |
| 24       | 11/10/18             | -    | 11/23/18             | Note 2 | 11/26/18               | 11/30/18             |     |            |   |          |                                  |          |
| 25       | 11/24/18             | -    | 12/07/18             |        | 12/10/18               | 12/14/18             |     |            |   |          |                                  |          |
| 26       | 12/08/18             |      | 12/21/18             | Note 1 | 12/17/18               | 12/28/18             | 12  | 12/01/18   | - | 12/31/18 | 12/12/18                         | 12/20/18 |
|          |                      |      |                      |        |                        |                      |     |            |   |          |                                  |          |

Biweekly time entry & approval deadline is 4:00 PM on Monday unless otherwise indicated on the schedule. Monthly exception time entry & approval deadline is 4:00 PM on the 12th unless otherwise indicated.

Note 1 - Due to the holiday, biweekly time entry/monthly exception time & approvals are due early.

Note 2 - When three biweekly paydays occur within the month, only mandatory deductions are withheld on the third payroll.

**UNM Payroll Department** 

# shac Health Services for UNM Faculty, Staff, and Retirees 505-277-3136

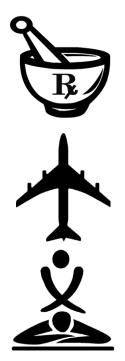

# Full Service Pharmacy

Our pharmacy fills prescriptions from all licensed practitioners, including providers outside of UNM. Open 5 days a week, we offer a variety of prescrip- tions and over-the-counter medications.

# Travel and Immunization Clinic

Taking a trip? Our providers will sit down with you one-on-one to make sure you have the appropriate immunizations and medications to have a safe and healthy trip.

# Licensed Massage Therapists

Schedule a massage appointment over your lunch break or after work. SHAC's licensed massage ther- apists specialize in a variety of massage techniques. Massage appointments are 50 minutes.

For more information about our services, appointments and accepted insurances, please visit our website: http://shac.unm.edu/about/staff-faculty.html

UNM Student Health & Counseling (SHAC)

Police Officer's Association Bargaining Unit

| Covered Titles                                                                                                    |  |
|----------------------------------------------------------------------------------------------------|--|
| Detectives<br>Patrol Officers<br>Corporals<br>Sergeants                                                              |  |
| Contact Information                                                                                                  |  |
| Rep. Name                                                                                                    |  |
| Paul Gonzales- President<br>Pete Guevara- Vice President<br>Danny Gallegos- Treasurer<br>Patrick Klaurens- Secretary |  |
|                                                                                                    |  |
| Address<br>Hokona Hall<br>2500 Campus Blvd NE<br>Albuquerque, NM 87131                                               |  |
|                                                                                                    |  |
|                                                                                                    |  |
|                                                                                                    |  |
|                                                                                                    |  |
|                                                                                                    |  |
|                                                                                                    |  |
|                                                                                                    |  |

# **United Staff-UNM Bargaining Unit**

| UNM EDUCATION SUPPORT UNIT JOB TITLES        | PORT UNIT JOB TITLES               |
|----------------------------------------------|------------------------------------|
| ACADEMIC ADVISOR                             | COORD PURCHASING                   |
| ADMIN ASSISTANT II                           | COORD RECREATIONAL SERVICES        |
| ADMIN ASSISTANT III                          | COORD RECRUITMENT SVS              |
| ADMIN ASST TO ATHLETIC DIRECTOR              | COORD RECYCLING                    |
| ADMISSIONS OFFICER                           | COORD REGISTRATION                 |
| ATHLETIC ADMISSIONS SPEC                     | COORD RESEARCH                     |
| <b>BR/DIV FINANCIAL AID ADVISOR</b>          | COORD SCHEDULING                   |
| BUYER II                                     | COORD SPECIAL EVENTS               |
| CHILD CARE WORKER                            | COORD SPORTS FACILITIES EVENTS     |
| CHILD DEVELOPMENT ASSOCIATE                  | COORD STAFFING                     |
| COORD COOP PURCHASING PROGRAMS               | COORD STUDENT ACTIVITIES           |
| COORD DATA ENTRY                             | COORD STUDENT ADMISSIONS           |
| COORD DISTANCE EDUCATION                     | COORD STUDENT ADVISEMENT           |
| COORD ENROLLMENT SERVICES                    | COORD STUDENT HOUSING              |
| COORD FACILITIES                             | COORD STUDENT SVS                  |
| COORD GRAD ASST PROGRAMS                     | COORD TAMARIND INSTITUTE           |
| COORD GRAD PROGRAMS                          | COORD TICKET OFFICE                |
| COORD GRADUATION                             | DEVELOPMENT ASSISTANT              |
| COORD INSTRUCTIONAL MATERIALS                | DEVELOPMENT COORDINATOR            |
| COORD INVENTORY CONTROL                      | EDUCATIONAL SITE COORD             |
| COORD JOB DEVELOPMENT                        | FACULTY SERVICES ASST              |
| COORD PLACEMENT                              | FINANCIAL AID ADVISOR              |
| COORD PUBLIC EVENTS                          | FINANCIAL AID ASSISTANT            |
| COORD PROCUREMENT CARD SVCS                  | FINANCIAL AID OFFICER              |
| COORD PROGRAM ADVISEMENT                     | FISCAL SERVICES TECH               |
| COORD PROGRAM SCHEDULING                     | GRANTS COORD                       |
| UNM OFFICE OF THE MEDICAL INVESTIGATOR (OMI) | CAL INVESTIGATOR (OMI)             |
| UNIT JOB TITLES                              | 3 TITLES                           |
| MORPHOLOGY TECHS                             | DEPUTY MEDICAL INVESTIGATORS       |
| SR MORPHOLOGY TECHS                          | SR DEPUTY MEDICAL INVESTIGATORS    |
| Contact Information                          | formation                          |
| Rep. Name                                    | Rep. Title                         |
| Doris Williams                               | President                          |
| Lois Kennedy                                 | Educational Support Vice President |
| Janice Blevins                               | OMI Unit Vice President            |
| Add                                          | Address                            |
| USUNM Union, Local 6155                      | Email:                             |
| PO Box 27278                                 | unitedstaffunm@gmail.com           |
| Albuquerque, NM 87125                        |                                    |
|                                              |                                    |

| Muntements         Concent to the second metric of the second metric of the second                                                                                                    |                                |                                    |                               |                                    |                   |                                    |
|----------------------------------------------------------------------------------------------------|--------------------------------|------------------------------------|-------------------------------|------------------------------------|-------------------|------------------------------------|
| Robit         Robit         Robit         Robit         Robit           International densities and second densities and the second densities and the second dens                                                                                                    |                                | erations Position Titles           | 1 Contraction                 | nical Position Titles              |                   | Contact Information                |
| Abotist<br>former<br>former frei<br>former frei<br>former former<br>former former frei<br>former former<br>former former frei<br>former former<br>former former<br>former former<br>former former<br>former former<br>former former<br>former former<br>former former<br>former former<br>former former<br>former former<br>former former<br>former former<br>former<br>former former<br>former former<br>former<br>form | GRADE 2                        | GRADE 7                            | GRADE 3                       | GRADE 6                            | Rep. Name         | Rep. Title                         |
| Automoter Tech         Muntometer Tech         Muntometer                                                                                                    | Courier                        | Arborist                           | Data Entry Operator I         | Admissions Rep/Customer Svcs       | Robin Gould       | Dist. 7 Staff Rep                  |
| Internet Attendant         Bio Diversion         Child Assistant         Dis Societ         Dis Societ           Heljer         Finition Science         Child Assistant         Dis Societ         Dis Societ                                                                                                    | Roofer                         | Automotive Tech                    | Nutrition Tech                | TV Traffic Tech                    | Donald Alire      | President                          |
| Helper         Facilities Sorvice Tech         Description         Description         Method Reservers         Description         Method Reservers         Description         Description <thdescription< th="">         Description         Descri</thdescription<>                                                                                                    | Sports Equipment Attendant     | Bus Driver                         | Office Assistant              | Admission Rep/Data Entry           | Dan Secrist       | Executive Vice President           |
| Hefer         [mith: Constraint in the constraint in the constraint in                                                                                                    | GRADE 3                        | Facilities Service Tech            | Postal Clerk                  | Clinical Assistant                 | Michelle Lewis    | Secretary                          |
| Operation         Indepondence         Operation         Indepondence         Operation         Indepondence         Operation         Indepondence         Indepondence                                                                                                    | Auto Tech Helper               | Finish Carpentry Struct Tech       | Shipping/Receiving Clerk      | Data Entry Operator III            | Eric Bodwell      | UNM Agency Vice President          |
| 1         Motor Gardener         BODD E         Incomp. Control Clerk         Anoth Enternous           eth         Text Chronic Clerk         Nator Gardener         Nator Gardener         Nator Gardener           eth         Text Chronic Clerk         Nator Gardener         Nator Gardener         Nator Gardener           eth         Text Chronic Clerk         Nator Gardene         Nator Gardene         Nator Gardene           eth         Text Chronic Clerk         Nator Clerk         Nator Clerk         Nator Clerk           eth         Editer Service station text         Nator Clerk         Nator Clerk         Compasitive Service station text           Editer Service         Exclusive Service Station text         Nator Clerk         Compasitive Service Service Station text           Edute Attendent         Mater Service Text         Nator Clerk         Compasitive Service Service Serv                                                                                                    | Custodian                      | Golf/Field/Grounds Equip Tech      | Telephone Operator            | Instructional Assistant            | Deborah Carpenter | Region 1 Vice President            |
| ter Morker Mensi Tech (Jähter Metal Edu) (Maring Technisian Marad Claim Rep<br>en Succural Trans Compute Service Associate Nursing Technisian Marad Claim Rep<br>Teo Champa Services Associate National Claimer Service Associate National Claimer Service Associate Service Associate Confront Teo Champa Services Associate Confront Teo Champa Service Associate National Tech National Tech National Tech National Service Associate Service Associate Confront National Tech Service Associate Service Associate Service Associate Service Associate Service Associate Confront Teo Champa Service Associate Service Associate Service Service Service Associate Service Service Associate Service Associate Service Service Associate Service Service Associate Service Service Associate Service Service Service Service Service Service Associate Service Service Associate Service Associate Service Service Associate Service Service Service Service Service Service Service Service Service Service Service Service Service Service Service Service Service Service Service Service Serv                                                                                                    | Driver/Van                     | Master Gardener                    | GRADE 4                       | Inventory Control Clerk            | Anselm Emeanuwa   | Agency Vice President              |
| cdi         Exercitant         Casher         Nursing Technician         Control Tech         Control Services Associate         Nursing Technician         Control Control Services Associate         Control Services Associate         Control Services Associate         Control Services Associate         Control Services Associate         Control Services Associate         Control Services Associate         Control Services Associate         Control Services Associate         Control Services Associate         Control Services Associate         Control Services Associate         Control Service Associate         Control Service Assoc                                                                                                    | Food Service Worker            | Metals Tech II/Sheet Metal         | Nursing Asst (Non-Certified)  | Med Claim Rep                      | Linda Mascarenas  | Agency Vice President              |
| Tast Grippus Services Associate         Customer Service Associate         Senior Decontrum/Seriation Tesh         Lust G sinth           Tesh         Exercised         Lustra-yide         Subsect         Service Associate         Senior Decontrum/Seriation Tesh         Lustra-yide           Exerciciant         Exercised         Lustra-yide         Records Mgmr Clerk         Lead Parling Officer         Dole Web           Exerciciant         Records Mgmr Clerk         Campus Security Officer         Dole Web         Dole Web           Exerciciant         Records Mgmr Clerk         Campus Security Officer         Dole Web         Dole Web           Exerciciant         Records Mgmr Clerk         Campus Security Officer         Dole Web         Dole Web           Exerciciant         Records Mgmr Clerk         Campus Security Officer         Dole Web         Dole Web           Exerciciant         Records Clerk         Records Clerk         Campus Security Officer         Dole Web           Exerciciant         Records Clerk         Records Clerk         Records Clerk         Dole Web           Master Painter         Records Clerk         Records Clerk         Records Clerk         Dole Web           Records Clerk         Records Clerk         Records Clerk         Records Clerk         Records Clerk           <                                                                                                    | Grounds Tech                   | Structural Tech I                  | Cashier                       | Nursing Technician                 | Charles Compton   | Agency Vice President              |
| Tech         GADD IS<br>Contribution         Lubury Alde         Student Record Clerk         Own in the<br>evolution           Carring Auto Tech         Read Security Officer         Read Security Officer         Dev Yalows           Filter Dispetition         Read Security Officer         Read Security Officer         Dev Yalows           Filter Dispetition         Master Painter         Security Officer         Dev Yalows           Read Service Tech         Records Warn Clerk         Campus Security Officer         Dev Yalows           Master Painter         Records Warn Clerk         Security Officer         Dev Yalows           Master Painter         Master Painter         Accounting Clerk         Senior Lab Animal Tech         Develoat Lucer           Records         Security Officer         Accounting Clerk         Master Clerk         Records Clerk         Develoat Lucer           Records         Senior Infigation Tech         Accounting Clerk         Master Clerk         Records Clerk         Devident Lucer           Records         Senior Accounting Clerk         Master Service Accid Clerk         Master Accounting Clerk         Devident Lucer           Records         Master Accounting Clerk         Made Taraccopion Editor         Devident Lucer           Records         Senine Tech         Devident Records Clerk         De                                                                                                    | Mover                          | Taos Campus Services Associate     | Customer Service Associate    | Senior Decontam/Sterilization Tech | Liza G. Smith     | Staff                              |
| Certified Auto Tech         Med Records Clerk         Lead Parking Officer         Date Values           Ferrificial I         Records Waym Clerk         Land Parking Officer         Date Values           HVXC Tech         Reports Marrie Clerk         Campus Security Officer         Date Values           HVXC Tech         Reports Marrie Clerk         Campus Security Officer         Date Values           HVXC Tech         Master Painter         GADDS         Security Officer         Date Values           Roug Attendant         Master Painter         GADDS         Senior Lub Attimal Tech         Date Values           Roug Attendant         Metals Tech         Mode Service         GADDS         Senior Lub Attimal Tech         Date Mark           Records Date Tech         Date Mark         Accounts Receivable Clerk         Records Date         Date Mark           Records Date Tech         Date Mark         Accounts Receivable Clerk         Records Date         Date Mark           Records Date Tech         Date Mark         Accounts Receivable Clerk         Records Date         Date Mark           Records Date Tech         Date Mark         Date Truch         Date Mark         Date Truch         Date Mark           Records Date Tech         Date Mark         Date Tech         Date Mark         Date Mark <td>Recycling Tech</td> <td>GRADE 8</td> <td>Library Aide</td> <td>Student Records Clerk</td> <td>Cynthia Hinkley</td> <td>Staff</td>                                                                                                    | Recycling Tech                 | GRADE 8                            | Library Aide                  | Student Records Clerk              | Cynthia Hinkley   | Staff                              |
| Electrician I         Electrician I         Records Ngmr Clerk         Campus Security Officer         Toby Tationa           Electrician I         Electrician I         Electr                                                                                                    | Turf Tech                      | Certified Auto Tech                | Med Records Clerk             | Lead Parking Officer               | Dale Welsh        | Staff                              |
| MVAC Tech I         Reprographic Tech         GAME 7         Relocation<br>class fragment. Operator         Relocation<br>class fragment. Operator         Relocation<br>class fragment. Tech         Relocation<br>class fragment. Tech         Relocation class fragment. Tech         Relocation fragment. Tech         Relocation class fragment. Tech         Relocation class fragment. Tech         Relocation class fragment. Tech         Relocat                                                                                                    | GRADE 4                        | Electrician I                      | Records Mgmt Clerk            | Campus Security Officer            | Toby Tafoya       | Staff                              |
| Lead Equipment Operator         Security Guards         Police Dispatcher         Benjamin Bor<br>Lead Facilities Service Tech         Recurs Security Guards         Police Dispatcher         Benjamin Bor<br>Lead Facilities Service Tech         Benjamin Bor           Eurly Attendant         Metais Tech Il/Welding         Recurs Security Guards         Security Guards         Security Guards         Security Guards         Security Guards         Secons Ruder Attending         Benjamin Bor         Benjamin Bor         Benjami                                                                                                    | Baker                          | HVAC Tech I                        | Reprographic Tech             | GRADE 7                            | Robert Lucero     | Steward                            |
| Lead Facilities Service Tech         GRADE 5         Senior Lab Animal Tech         Gina Monal           Equip Attendant         Master Painter         Senior Student Records Clerk         Senior Student Records Clerk         Senior Student Records Clerk         Senior Student Records Clerk         Records Clerk         Senior Student Records Clerk         Records Clerk                                                                                                    | Cook                           | Lead Equipment Operator            | Security Guards               | Police Dispatcher                  | Benjamin Borman   | Steward                            |
| Master Painter         Master Painter         Accounting Clerk         Senior Student Records Clerk           Euribert         Rumbert         Nateralitie         Accounting Clerk         Prodin Publishing Systems Tech           Record         Rumbert         Accounting Clerk         Accounts Recervable Clerk         Prodin Publishing Systems Tech           Record         Structural Tech II         Accounts Recervable Clerk         Rocontas Recervable Clerk         Prodin Publishing Systems Tech           Ref         Structural Tech II         Accounts Recervable Clerk         Medica Publishing Systems Tech         Medica Publishing Systems Tech           Ref         Utility Plant Tech (Pre-Certified)         Descontam/Stechine Clerk         Medica Abstractor           Ref         Master Structural Tech         Mathin Systems Tech         Medica Abstractor           Ref         Master Structural Tech         Lead Cashier         Senior Audo Visual Tech           Acting Systems Services Assistant         Bestrician II         Senior Audo Visual Tech         Senior Audo Visual Tech           Acting Species Assistant         Utility Plant Mechanic II         Perking Chike         Senior Audo Visual Tech           Acting Species Assistant         Bestrician         Senior Audo Visual Tech         Senior Audo Visual Tech           Actin         Receres         Utility                                                                                                    | Gardener                       | Lead Facilities Service Tech       | GRADE 5                       | Senior Lab Animal Tech             | Gina Moreno       | Steward                            |
| Equip Attendant         Metals Tech IV/Nelding         Accounts Payable Clerk         Prodn Publishing Systems Tech           Ret Operator         Structural Tech         Accounts Receivable Clerk         RADE 8           Ret Operator         Structural Tech         Accounts Receivable Clerk         RADE 8           Ret Operator         Structural Tech         Med. Transcription Editor           Ret Common Provider         Base fraction         Med. Transcription Editor           Ret Master Cert Auto Tech         Lab Animal Tech         Med. Transcription Editor           Ret Master Cert Auto Tech         Lab Animal Tech         Med. Transcription Editor           Ret Master Cert Auto Tech         Lab Animal Tech         Med. Transcription Editor           Ret Master Cert Auto Tech         Lab Animal Tech         Med. Transcription Editor           Ret Master Cert Auto Tech         Lab Animal Tech         Med. Transcription Editor           Ret Master Cert Auto Tech         Master Structural Tech         Med. Transcription Editor           Ret Master Visit Ret Master Cert Auto Tech         Lead Cashier         Sr. Med. Transcription Editor           Ret Master Cert Auto Tech         Media Biling Clerk         Parking Clerk           Ret Master Visit Ret Master Cert Auto Tech         Parking Clerk         Parking Clerk           Ret Master Cert Auto Tech                                                                                                    | Painter I                      | Master Painter                     | Accounting Clerk              | Senior Student Records Clerk       | 3                 |                                    |
| Plumber I         Accounts Receivable Clerk         GRADE 8           ite Operator         Structural Tech II         Admin Assistant I         Med. Transcription Editor           eper         Structural Tech II         Data Entry Operator II         GRADE 9           offan         Utility Plant Tech (Pre-Certified)         Data Entry Operator II         GRADE 9           er         Utility Plant Tech (Pre-Certified)         Data Entry Operator II         GRADE 9           er         Master Cert Auto Tech         Decontam/Sterlitization Tech         LN           moment Operator         Master Cert Auto Tech         Lead Gashier         Medical Abstractor           er         Master Cert Auto Tech         Lead Gashier         Medical Abstractor           er         Master Operator         Master Operator         Medical Billing Clerk           er         Utility Plant Mechanic I         Porting Equipment Tech         Sr. Med. Transcription Editor           er         Utility Plant Mechanic I         Postal Tech         Sr. Med. Transcription Editor           er         Utility Plant Mechanic I         Postal Tech         Sr. Med. Transcription Editor           er         Utility Plant Mechanic I         Postal Tech         Sr. Med. Transcription Editor           infinenent Operator         Utility Plant Mechanic I                                                                                                    | Sr. Sports Equip Attendant     | Metals Tech II/Welding             | Accounts Payable Clerk        | Prodn Publishing Systems Tech      | 1-11-             |                                    |
| ite Operator Structural Tech II. Admin Assistant I Med. Transcription Editor<br>per Sentor Infragriton Tech Data Entry Operator II. Med. Transcription Editor<br>allan Utility Plant Tech (Pre-Centified) Deconam/Stenifization Tech UPN<br>er GKADE Sentor Tech Lead Gashier Lead Shipinging Receiving Clerk Master Cert Autor Tech Lead Shipinging Receiving Clerk Master Cert Autor Tech Lead Shipinging Receiving Clerk Master Structural Tech Master Master Structural Tech Master Master Structural Tech Master Master Cert Autor Tech Lead Shipinging Receiving Clerk Master Structural Tech Master Master Structural Tech Master Master Structural Tech Master Master Structural Tech Master Master Structural Tech Master Master Structural Tech Master Master Structural Tech Master Master Structural Tech Master Master Structural Tech Utility Plant Tech Utility Plant Tech II. Senior Mader Structural Tech Master Chel Utility Plant Tech II. Senior Master Chel Master Chel Master Utility Plant Tech II. Senior Master Utility Plant Mechanic II. Master Utility Plant Mechanic II. Master Utility Plant Mechanic II. Master Utility Plant Mechanic II. Master Utility Plant Mechanic II. Master Utility Plant Mechanic II. Master Utility Plant Mechanic II. Master Utility Plant Mechanic II. Master Utility Plant Mechanic II. Master Utility Plant Mechanic II. Master Utility Plant Mechanic II. Master Utility Plant Mechanic II. Master Utility Plant Mechanic II. Master Utility Plant Tech II. Master Utility Plant Mechanic II. Master Utility Plant Tech II. Master Utility Plant Tech II. Master Utility                                                                                                    | GRADE 5                        | Plumber I                          | Accounts Receivable Clerk     | GRADE 8                            | Address           | Address and Phone Numbers          |
| per Senior Irrigation Tech Data Entry Operator II GRADE 9<br>dian Utility Plant Tech (Pre-Certified) Decontam/Sterilization Tech UN<br>er GRADE 9 Decontam/Sterilization Tech UN<br>Master Cert Auto Tech Lead Cashier Scher Scher Scher Scher Lead Cashier Scher Master Structural Tech Master Structural Tech Master Structural Tech Master Structural Tech Utility Plant Tech Utility Plant Tech Utility Plant Tech Utility Plant Tech Utility Plant Tech II Scher Scher Sc                                                                                                    | Food Svc Site Operator         | Structural Tech II                 | Admin Assistant I             | Med. Transcription Editor          | 0                 | CWA Local 7076                     |
| dian Usility Plant Tech (Pre-Certified) becontam/Sterilization Tech LPN GRADE 9 er Usility Plant Tech (Pre-Certified) becontam/Sterilization Tech Lead Cashier Erech Master Cert Auton Tech Master Cert Auton Tech Master Cert Auton Tech Master Structural Tech Master Structural Tech Durbing (Receiving Officer Di Utility Plant Tech I Tech Grand Di Ponter Tech Durbing Master Utility Plant Mechanic I Master Utility Plant Mechanic I Master Utility Plant Mechanic I Master Utility Plant Mechanic I Master Utility Plant Mechanic I Master Utility Plant Mechanic I Master Utility Plant Mechanic I Master Utility Plant Tech Master Utility Plant Tech Master Utility Plant Mechanic I Master Utility Plant Mechanic I Master Utility Plant Tech Master Utility Plant Tech Master Utility Plant Te                                                                                                    | Greenskeeper                   | Senior Irrigation Tech             | Data Entry Operator II        | GRADE 9                            | 460 St Mi         | 460 St Michael's Drive, Suite 1000 |
| er GRADE 9 Lab Animal Tech Medical Abstractor<br>er Master Cert Auto Tech Lead Cashier Sr. Med. Transcription Editor<br>Tech Master Retais Tech Lead Shipping/Receiving Clerk Master Structural Tech Lead Shipping/Receiving Clerk Master Structural Tech Lead Shipping/Receiving Clerk Medical Billing Clerk Medical Billing Clerk Medical Billing Clerk Parking Equipment Tech Parking Equipment Tech Parking Clerk Parking Clerk Medical Billing Clerk Medical Billing Clerk Medical Billing Clerk Medical Billing Clerk Medical Billing Clerk Medical Billing Clerk Medical Billing Clerk Medical Billing Clerk Medical Billing Clerk Medical Billing Clerk Parking Clerk Parking Clerk Parking Clerk Parking Clerk Medical Billing Clerk Medical Billing Clerk Medical Billing Clerk Master Harch II Posting Edition Distribution Clerk Parking Clerk Parking Clerk Parking Clerk Parking Clerk Parking Clerk Parking Clerk Parking Clerk Parking Clerk Parking Clerk Parking Clerk Parking Clerk Parking Clerk Parking Clerk Parking Park Tech II Billing Clerk Parking Clerk Parking Park Tech II Billing Clerk Parking Clerk Parking Park Tech II Billing Park Tech II Billing Park T                                                                                                    | Lead Custodian                 | Utility Plant Tech (Pre-Certified) | Decontam/Sterilization Tech   | LPN                                | Sar               | Santa Fe, NM 87505                 |
| er Master Cert Auto Tech Lead Cashier Sr. Med. Transcription Editor<br>Tech Master Metals Tech Lead Shipping/Receiving Clerk Master Arabia Tech Master Structural Tech Master Structural Tech Medical Billing Clerk Medical Billing Clerk Master HVAC Tech Billing Clerk Billing Clerk Billing Clerk Billing Clerk Master Utility Plant Tech Billing Clerk Master Utility Plant Tech Master Utility Plant Tech Master U                                                                                                    | Lead Mover                     | GRADE 9                            | Lab Animal Tech               | Medical Abstractor                 |                   |                                    |
| Tech Master Structural Tech Lead Shipping/Receiving Clerk<br>ment Operator Master Structural Tech Medical Billing Clerk<br>At Utility Plant Mechanic I Taos Sr. Campus Services Assistant Utility Plant Tech Utility Plant Tech Utility Plant Tech Utility Plant Tech I Tech Electrician II Electrician II Electrician II Electrician II Electrician II Electrician II I Electrician II Master Electrician II Master Plumber II Master Plumber II Master Utility Plant Mechanic II Master Utility Plant Tech Master Cuelting Clerk Senior Medical Supply/Stock Clerk Master Utility Plant Tech II Master Utility Plant Mechanic II Master Utility Plant Tech Master Utility Plant Tech Master Ut                                                                                                    | Lead Roofer                    | Master Cert Auto Tech              | Lead Cashier                  | Sr. Med. Transcription Editor      | (50               | (505) 955-8534 office              |
| Diment Operator         Master Structural Tech         Medical Billing Clerk           &r         Taos Sr. Campus Services Assistant         Parking Equipment Tech           &k         Utility Plant Mechanic I         Parking Officer           &ch Helper         Utility Plant Mechanic I         Parking Officer           &ch Helper         Utility Plant Tech I         Parking Officer           &ch Helper         Utility Plant Tech I         Postal Tech           Dus Services Assistant         Electrician II         Postal Tech           Dus Services Assistant         Electrician II         Postal Tech           Dus Services Assistant         Electrician II         Postal Tech           Dus Services Assistant         Electrician II         Postal Tech           Dus Services Assistant         Electrician         Supply/Stock Clerk           Ipment Operator         Utility Plant Mechanic II         Supply/Stock Clerk           In Seeper         Utility Plant Mechanic II         Master Plumber           Master Plumber         Master Plumber         Master Utility Plant Mechanic                                                                                                    | Lead Turf Tech                 | Master Metals Tech                 | Lead Shipping/Receiving Clerk |                                    | (5                | (505) 983-1867 fax                 |
| eer Taos Sr. Campus Services Assistant Parking Equipment Tech<br>Utility Plant Mechanic I Parking Officer<br>Thelpeer Utility Plant Tech I Parking Officer<br>Tech GRADE 10 Postal Tech Property Control Tech<br>Uns Services Assistant Electrician II Property Control Tech<br>HVAC Tech II Senior Med Records Clerk<br>Pipment Operator Utility Plant Tech II Senior Med Records Clerk<br>Pumber II Utility Plant Tech II Supply/Stock Clerk<br>Utility Plant Tech II Master Plumber<br>Master Plumber Master Plumber<br>Master Utility Plant Mechanic II Master Plumber<br>Master Utility Plant Tech Master Utility Plant Tech Master Utility Plant Tech                                                                                                    | Light Equipment Operator       | Master Structural Tech             | Medical Billing Clerk         |                                    |                   |                                    |
| kk     Utility Plant Mechanic I     Parking Officer       ch Helper     Utility Plant Tech I     Postal Tech       Tech     Utility Plant Tech I     Postal Tech       Tech     GRADE 10     Property Control Tech       Dus Services Assistant     Electrician II     Property Control Tech       Dus Services Assistant     Electrician II     Property Control Tech       Dus Services Assistant     Electrician II     Senior Med Records Clerk       Ipment Operator     Utility Plant Tech II     Supply/Stock Clerk       In the Ch     Utility Plant Mechanic II     Supply/Stock Clerk       In the Master HVAC Tech     Master HVAC Tech     Master Plumber       Master Plumber     Master Utility Plant Mechanic     Master Utility Plant Mechanic                                                                                                    | Senior Baker                   | Taos Sr. Campus Services Assistant | Parking Equipment Tech        |                                    |                   |                                    |
| ch Helper     Utility Plant Tech I     Postal Tech       Tech <b>GRADE 10</b> Property Control Tech       ous Services Assistant     Electrician It     Property Control Tech       ous Services Assistant     Electrician It     Senior Audio Visual Tech       bipment Operator     HVAC Tech It     Senior Audio Visual Tech       hipment Operator     Putlity Plant Tech It     Senior Audio Visual Tech       nskeeper     Utility Plant Tech It     Senior Med Records Clerk       nskeeper     Utility Plant Mechanic If     Senior Med Records Clerk       ch I     Master Electrician     Master Plumber       Master Plumber     Master Plumber     Master Utility Plant Mechanic       Master Utility Plant Mechanic     Master Utility Plant Mechanic     Master Utility Plant Mechanic                                                                                                    | Senior Cook                    | Utility Plant Mechanic I           | Parking Officer               |                                    |                   |                                    |
| Tech GRADE 10 Property Control Tech<br>bus Services Assistant Electrician II Senior Audio Visual Tech<br>HVAC Tech II Senior Med Records Clerk<br>Plumber II Senior Med Records Clerk<br>Utility Plant Tech II Supply/Stock Clerk<br>Utility Plant Mechanic II Supply/Stock Clerk<br>Utility Plant Mechanic II Master Electrician<br>Master HVAC Tech<br>Master Plumber<br>Master Plumber<br>Master Utility Plant Mechanic<br>Master Utility Plant Tech                                                                                                    | Trades Tech Helper             | Utility Plant Tech I               | Postal Tech                   |                                    |                   |                                    |
| Dus Services Assistant     Electrician II     Senior Audio Visual Tech       HVAC Tech II     Fenior Med Records Clerk       HVAC Tech II     Senior Med Records Clerk       Ipimber II     Fech       Utility Plant Tech II     Supply/Stock Clerk       Inskeeper     Utility Plant Mechanic II       Assect     Utility Plant Mechanic II       Assect     Master Electrician       Master Plumber     Master Plumber       Master Plumber     Master Plumber       Master Utility Plant Mechanic     Master Utility Plant Mechanic                                                                                                    | Turf Equip Tech                | GRADE 10                           | Property Control Tech         |                                    |                   |                                    |
| HVAC Tech II     Senior Med Records Clerk       lipment Operator     Plumber II     Supply/Stock Clerk       Tech     Utility Plant Tech II     Supply/Stock Clerk       nskeeper     Utility Plant Mechanic II     Supply/Stock Clerk       ch I     Master Electrician     Master Flectrician       Master Plumber     Master Plumber     Master Plumber       Master Plumber     Master Utility Plant Mechanic     Master Plumber                                                                                                    | Taos Campus Services Assistant | Electrician II                     | Senior Audio Visual Tech      |                                    |                   |                                    |
| lipment Operator Plumber II Supply/Stock Clerk<br>Tech Utility Plant Tech II Supply/Stock Clerk<br>inskeeper Utility Plant Mechanic II GRADE 11 Ach I Master Electrician<br>Master HVAC Tech Master Plumber Master Utility Plant Mechanic<br>Master Utility Plant Tech Master Utility Plant Tech                                                                                                    | GRADE 6                        | HVAC Tech II                       | Senior Med Records Clerk      |                                    |                   |                                    |
| Tech Utility Plant Tech If<br>Inskeeper Utility Plant Mechanic I<br>Inskeeper Utility Plant Mechanic I<br>Inster Electrician<br>Master HVAC Tech<br>Master Plumber<br>Master Utility Plant Tech<br>Master Utility Plant Tech                                                                                                    | Heavy Equipment Operator       | Plumber II                         | Supply/Stock Clerk            |                                    |                   |                                    |
| nskeeper Utility Plant Mechanic IJ<br>ch I <b>GRADE 11</b> Master Electrician<br>Master HVAC Tech<br>Master Plumber<br>Master Utility Plant Mechanic<br>Master Utility Plant Tech                                                                                                    | Irrigation Tech                | Utility Plant Tech II              |                               |                                    |                   |                                    |
| ch I <b>GRADE 11</b><br>Master Electrician<br>Master HVAC Tech<br>Master Plumber<br>Master Utility Plant Mechanic<br>Master Utility Plant Tech                                                                                                    | Lead Greenskeeper              | Utility Plant Mechanic II          |                               |                                    |                   |                                    |
| Master Electrician<br>Master HVAC Tech<br>Master Plumber<br>Master Utility Plant Mechanic<br>Master Utility Plant Tech                                                                                                    | Metals Tech I                  | GRADE 11                           |                               |                                    |                   |                                    |
| Master HVAC Tech<br>Master Plumber<br>Master Utility Plant Mechanic<br>Master Utility Plant Tech                                                                                                    | Painter II                     | Master Electrician                 |                               | 3                                  |                   |                                    |
| Master Plumber<br>Master Utility Plant Mechanic<br>Master Utility Plant Tech                                                                                                    | Shop Tech                      | Master HVAC Tech                   |                               |                                    |                   |                                    |
|                                                                                                    | Sign Tech                      | Master Plumber                     |                               |                                    |                   |                                    |
|                                                                                                    |                                | Master Utility Plant Mechanic      |                               |                                    |                   |                                    |
|                                                                                                    |                                | Master Utility Plant Tech          | 9                             |                                    |                   |                                    |

# **Communications Workers of America Bargaining Unit**

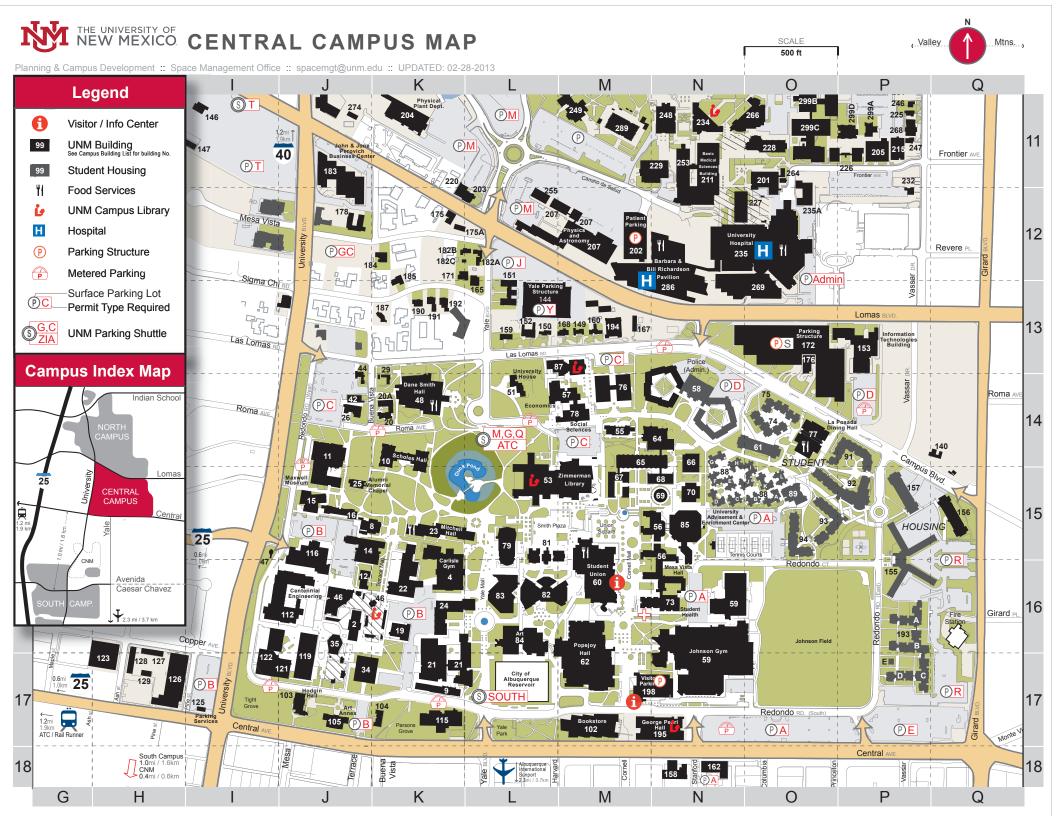

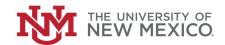

# CENTRAL CAMPUS MAP LEGEND

#### BY BUILDING NAME

| Bldg #     | BUILDING NAME                                                         | GRI          |
|------------|-----------------------------------------------------------------------|--------------|
| 159        | AEROSPACE STUDIES BUILDING (AERO)                                     | I-12         |
| 25         | ALUMNI MEMORIAL CHAPEL (ALUMNI)                                       |              |
| 157        | ALVARADO HALL (DORMITORY) (ALVRDO)                                    |              |
| 87         | ANDERSON GRADUATE SCHOOL OF MANAGEMENT / PARISH LIBRARY (GSM)         |              |
| 76         | ANDERSON SCHOOL OF MANAGEMENT (ASM)                                   |              |
| 11         | ANTHROPOLOGY (ANTHO)                                                  |              |
|            |                                                                       |              |
| 12         | ANTHROPOLOGY ANNEX (ANTHX)                                            |              |
|            | ARMY ROTC (ARMY)                                                      |              |
| 84         | ART ( <b>ART</b> )                                                    |              |
| 105        | ART ANNEX (ARTX)                                                      |              |
| 8          | BANDELIER HALL EAST (BANDE)                                           |              |
| 16         | BANDELIER HALL WEST (BANDW)                                           |              |
| 19         | BIOLOGY ANNEX (BIOANX)                                                |              |
| 102        | BOOKSTORE                                                             |              |
| 168        | BUREAU OF BUSINESS AND ECONOMIC RESEARCH DATA BANK (DATA)             | M-13         |
| 91 - 94    | CASAS DEL RIO                                                         | 0-15         |
| 21         | CASTETTER HALL (CAST)                                                 | K-17         |
| 112        | CENTENNIAL ENGINEERING CENTER (CENT)                                  | J-16         |
| 185        | CENTER FOR SCIENCE, TECHNOLOGY, AND POLICY                            |              |
| 62         | CENTER FOR THE ARTS (POPEJOY, KELLER HALL, FINE ARTS MUSEUM) (CTRART) |              |
| 22         | CLARK HALL (CLARK)                                                    |              |
| 55         | COLLABORATIVE TEACHING AND LEARNING BUILDING                          |              |
| 115        | COMMUNICATION AND JOURNALISM (COMMJ).                                 |              |
| 83         | CONSORTIUM FOR ENVIRO. RESEARCH, INFORMATICS & ART (CERIA)            |              |
| 155        | CORONADO HALL (DORMITORY)                                             |              |
|            | COUNSELING, ASSISTANCE AND REFERRAL SERVICE (CARS)                    |              |
| 184<br>48  | DANE SMITH HALL (DSH)                                                 |              |
|            |                                                                       |              |
| 75         | DEVARGAS HALL (DORMITORY) (DEVARG)                                    |              |
| 29         | DISPUTE RESOLUTION (DISP)                                             |              |
| 57         | ECONOMICS (ECON).                                                     |              |
| 67         | EDUCATION CLASSROOMS (EDUC)                                           |              |
| 46         | ELECTRICAL AND COMPUTER ENGINEERING/CENTENNIAL LIBRARY (EECE)         |              |
| 4          | ELIZABETH WATERS CENTER FOR DANCE AT CARLISLE GYMNASIUM (CARL)        |              |
| 2          | ENGINEERING AND SCIENCE COMPUTER POD (ESCP)                           | J-16         |
| 42         | EQUAL OPPORTUNITY PROGRAMS (EOP)                                      | J-14         |
| 187        | EXTENDED UNIVERSITY                                                   | K-13         |
| 119        | FARRIS ENGINEERING CENTER (FEC)                                       | J-17         |
| 116        | FORD UTILITIES CENTER                                                 | J-15         |
| 195        | GEORGE PEARL HALL (PEARL)                                             | N-17         |
| 15         | HIBBEN CENTER FOR ARCHAEOLOGY RESEARCH (HIBB)                         |              |
| 126        | HIGH PERFORMANCE COMPUTING / ART, RESEARCH, TECH & SCI LAB            |              |
| 103        | HODGIN HALL (HODGIN).                                                 |              |
| 58         | HOBOIN HALL (ZUNI-OFFICES, ZIA-DORMITORY) (HOKW)                      |              |
| 191        | HOUSE OF PREVENTION EPIDEMIOLOGY (HOPE).                              |              |
| 140        | HUBER HOUSE                                                           |              |
|            |                                                                       |              |
| 81         | HUMANITIES (HUM)                                                      |              |
| 153        | INFORMATION TECHNOLOGIES BUILDING (ITB)                               |              |
| 150        | INSTITUTE FOR SOCIAL RESEARCH (ISR)                                   |              |
| 20         | INTERNAL AUDIT                                                        |              |
| 183        | JOHN AND JUNE PEROVICH BUSINESS CENTER                                |              |
| 59         | JOHNSON CENTER (JOHNS)                                                |              |
| 152        | JONSON GALLERY/RWJF (JONGAL)                                          | L-13         |
| 69         | KIVA (KIVA)                                                           |              |
| 77         | LA POSADA DINING HALL                                                 | 0-14         |
| 74         | LAGUNA HALL (DORMITORY) (LAGUNA)                                      |              |
| 182A, B, C | LATIN AMERICAN DATA BASE AND LATIN AMERICAN OUTREACH                  |              |
| 165        | LATIN AMERICAN/IBERIAN INSTITUTE (LAII)                               |              |
| 34         | LOGAN HALL (LOGAN)                                                    |              |
| 70         | MANZANITA CENTER (MANZ)                                               |              |
| 9          | MARZANITA CENTER (MANZ).<br>MARRON HALL (MARN).                       |              |
|            |                                                                       | <b>N-1</b> / |

|    | Bldg #     | BUILDING NAME                                                    | GRID   |
|----|------------|------------------------------------------------------------------|--------|
|    |            |                                                                  |        |
|    | 68         | MASLEY HALL (MASLEY)                                             |        |
|    | 123        | MATTOX SCULPTURE CENTER (MATTOX).                                |        |
|    | 122        | MECHANICAL ENGINEERING (MECH)                                    |        |
|    | 56         | MESA VISTA HALL (MVH)                                            |        |
|    | 23         | MITCHELL HALL (MITCH)                                            |        |
|    | 151        | NAVAL SCIENCE (NAVAL).                                           |        |
|    | 24         | NOR THROP HALL (NTHP)                                            |        |
|    | 156        | ONATE HALL (ONATE)                                               |        |
|    | 79         | ORTEGA HALL (ORTG)                                               |        |
|    | 125        | PARKING & TRANSPORTATION SERVICES                                | . I-17 |
| -  | 198        | PARKING STRUCTURE / WELCOME CENTER                               |        |
| P  | 172        | PARKING STRUCTURE, LOMAS                                         |        |
| P  | 144        | PARKING STRUCTURE, YALE                                          |        |
|    | 192        | PSYCHOLOGY CLINIC / AGORA CRISIS CENTER (PSYC)                   | . K-13 |
|    | 158        | ROBERT HARTUNG BUILDING (HART)                                   |        |
|    | 193A-E     | REDONDO VILLAGE STUDENT RESIDENCES.                              |        |
|    | 35         | REGENER HALL (REGH)                                              |        |
|    | 71         | SANTA ANA HALL (DORMITOR Y)                                      | P-15   |
|    | 61         | SANTA CLARA HALL DORMITORY                                       |        |
|    | 104        | SARA RAYNOLDS HALL (SARAR)                                       |        |
|    | 10         | SCHOLES HALL (SCHL)                                              |        |
|    | 14         | SCIENCE & MATHEMATICS LEARNING CENTER (SMLC)                     |        |
|    | 66         | SIMPSON HALL (SIMP)                                              |        |
|    | 78         | SOCIAL SCIENCES (SSCO)                                           |        |
|    | 171        | SOUTHWEST HISPANIC RESEARCH INSTITUTE AND CHICANO STUDIES (SHRI) |        |
|    | 73         | STUDENT HEALTH CENTER AND UNDERGRADUATE STUDIES (SHC)            |        |
|    | 88, 89, 90 | STUDENT RESIDENCE CENTER (SRC)                                   | O-15   |
| 11 | 60         | STUDENT UNION BUILDING (SUB) (NMU)                               |        |
|    | 162        | TAMARIND INSTITUTE                                               |        |
|    | 64         | TECHNOLOGY & EDUCATION CENTER (TECH)                             |        |
|    | 44         | THE WHITE HOUSE                                                  |        |
| 9  | 65         | TRAVELSTEAD HALL (TRAV)                                          |        |
|    | 85         | UNIVERSITY ADVISEMENT & ENRICHMENT CENTER (UAEC)                 |        |
| 1  | 160        | UNIVERSITY CLUB (UCLUB)                                          |        |
|    | 51         | UNIVERSITY HOUSE (UNIVH)                                         | L-14   |
|    | 149        | UNM INFORMATION ASSURANCE PROGRAMS                               |        |
|    | 26         | UNM PRESS & OFFICE OF RESEARCH                                   |        |
|    | 190        | UNM PUBLIC EVENTS / POPEJOY                                      |        |
|    | 178        | UNM RESIDENT THEATRE GROUP (TRICKLOCK)                           |        |
|    | 82         | WOODWARD LECTURE HALL (WOOD)                                     |        |
|    | 53         | ZIMMERMAN LIBRARY (ZIMM)                                         |        |
|    | 20A        | 608 BUENA VISTA DR. N.E.                                         | . K-14 |
|    |            |                                                                  |        |

#### POINTS OF INTEREST

| ADVISEMENT & ENRICHMENT (BLDG #85)                                   | N-15 |
|----------------------------------------------------------------------|------|
| EXPERIMENTAL THEATRE (CENTER FOR THE ARTS - BLDG #62)                | M-17 |
| FINE ARTS LIBRARY (GEORGE PEARL HALL - BLDG #195)                    | N-17 |
| GEOLOGY MUSEUM (NORTHROP HALL - BLDG #24)                            | K-16 |
| GREENHOUSE CONSERVATORY (CASTETTER HALL - BLDG #21)                  | K-17 |
| HUMAN RESOURCES (JOHN AND JUNE PEROVICH BUSINESS CENTER - BLDG #183) | J-11 |
| JONSON GALLERY (CENTER FOR THE ARTS - BLDG #62)                      | M-17 |
| KELLER HALL (CENTER FOR THE ARTS - BLDG #62)                         | M-17 |
| MASLEY HALL ART GALLERY (BLDG #68)                                   | N-15 |
| MAXWELL MUSEUM (ANTHROPOLOGY - BLDG #11)                             | J-14 |
| METEORIC MUSEUM (NORTHROP HALL - BLDG #24)                           | K-16 |
| POPEJOY HALL (CENTER FOR THE ARTS - BLDG #62)                        | M-17 |
| RODEY THEATRE (CENTER FOR THE ARTS - BLDG #62)                       | M-17 |
| SOMMERS GALLERY (ART - BLDG #84)                                     | L-16 |
| TAMARIND INSTITUTE GALLERY (TAMARIND INSTITUTE - BLDG #162)          | N-18 |
| UNM ART MUSEUM (CENTER FOR THE ARTS - BLDG #62)                      | M-17 |
| WELCOME CENTER (BLDG #198)                                           | M-17 |
|                                                                      |      |

HOSPITAL

LIBRARY

P PARKING **1** INFORMATION

FOOD/DINING

Planning and Campus Development • Space Management • spacemgt@unm.edu

# **Learning Central Navigation**

⊲UNM <sup>Learning</sup>Cent<u>ral</u>

There are several components to the Learning Central system.

- Home Tab Navigates you to the home view.
- My Employees Tab Navigates you to the My Employees view.
  - **Note:** The My Employees Tab is only visible if you are listed as a supervisor with at least one (1) employee.
- System Links Contain links to Sign Out and to Check System requirements.
- User Profile Displays the current users profile information.
- Learning Plan Displays the current users learning plan objects.
- Learning Catalog Allows the current user to locate learning objects in the catalog.
- Easy Links Contains links to other Learning Central views, including News, Reports, Curricula Status, Learning History and My Employees.

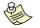

**Note:** The My Employees Easy Link is only visible if you are listed as a supervisor with at least one (1) employee.

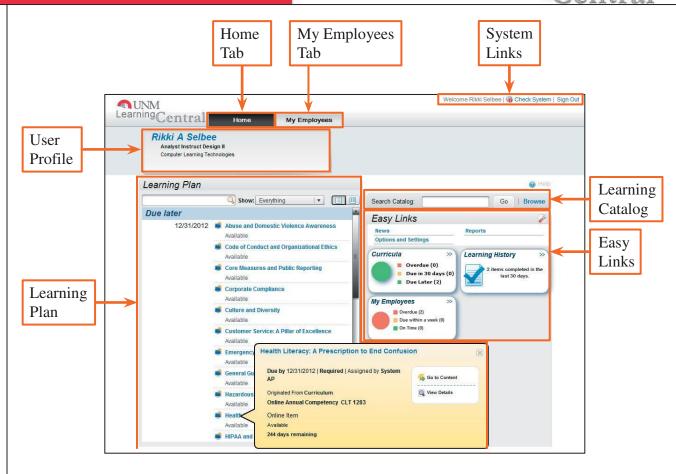

- Hover your mouse over Learning Plan items to view the details for that item.
- Tip: Click on the Name in the User profile to view user profile details.
- P Tip:

Tip:

Click the Check System Link to verify your workstation meets Learning Central system requirements.

# **Learning Central - Learning History**

The Learning History component of Learning Central contains all recorded learning events for the current user including online modules, classroom instruction, and blended courses. Employees may filter the Learning History to display events that meet specified criteria; it may also be used to print certificates of completion.

# Viewing Learning History

1. From the Learning Central home page, **click** the **Learning History** easy link.

The Learning History Page displays.

# Learning Central Home View

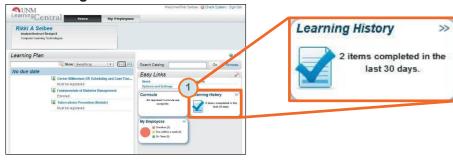

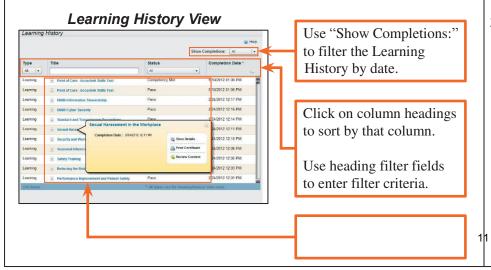

# **Printing Completion Certificates**

- Use the mouse pointer to hover-over the Item Title.
   A pop-up for the selected item displays.
- 2. **Click** on the **Print Certificate** menu item.

The report will compile in a new browser window.

3. Click the Print icon.

Your local printer settings display; select your desired printer and other print options.

# Learning History View

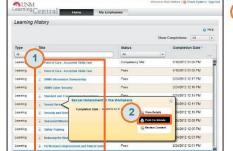

# Certificate of Completion

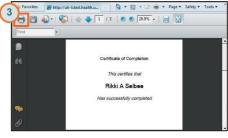

# Viewing Item History Details

- 1. Use the mouse pointer to hover-over the Item Title.
- 2. Click on the View Details menu item.

The Item History Details displays.

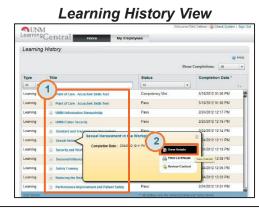

# Item History Details

| L   | earning History Details                        |
|-----|------------------------------------------------|
| +   | Back                                           |
| Se  | exual Harassment in the Workplace              |
| On  | line Annual Competency CLT 1224                |
| Re  | vision: 1 - 12/13/2011 09:14 PM America/Denver |
| Sc  | heduled Offering ID:                           |
| Co  | mpletion Date: 2/24/2012                       |
| Sta | atus: Pass                                     |
| L   | earning History Details                        |
| Gr  | ade:                                           |
| То  | tal Hours:                                     |
| Cr  | edit Hours:                                    |
| Co  | ontact Hours:                                  |
| CF  | PE Hours:                                      |
| Ins | structor:                                      |
| Co  | omments:                                       |
| 10  | File Attachments (0)                           |

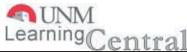

# **Learning Central - Learning Plan**

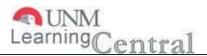

The Learning Plan contains all the leaning objects that an employee needs to complete. Learning objects may be instructor led training. computer based training, or blended courses. Learning Objects that are a required part of the employee's job will automatically display upon the Learning Plan. Learning objects may also be added to the Learning Plan by the employee's supervisors, educators, system administrators, or the employee.

# **Navigating the Learning Plan**

The Learning Plan is displayed on the Home view of Learning Central.

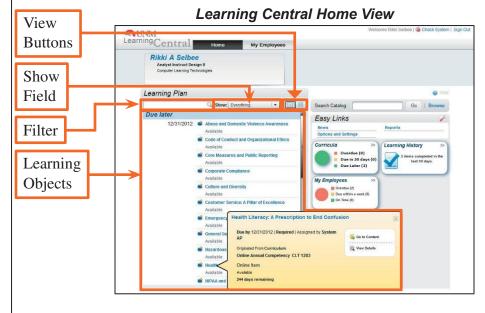

- View Buttons Used to toggle between list and card views
- Show Field Used to display specific object types.
- Filter Used to filter Learning Plan objects for specific text.
- Learning Objects Displays all items that meet current display criteria.

# **Learning Plan Views**

Learning Plan objects may be viewed either in the Card or List View.

# List View

The List View displays a list of all learning objects on the Learning plan. To view details for learning objects, users must hover the mouse pointer over the object name.

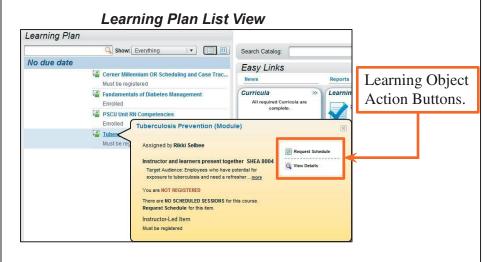

# **Card View**

The Card View presents learning object information on the object card. Additionally, object action buttons are displayed directly on the object card.

# Learning Plan Card View

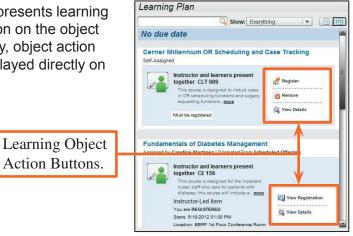

# **Learning Central - Learning Plan**

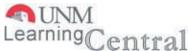

# **Registering for Classes**

Employees must register for Instructor led classes prior to attending.

1. **Click** the **Register** button associated with the desired Learning Object.

Note: If your Learning Plan is set to List View, hover over the learning object to see the Register function.

The Learning Object details display.

2. **Click** the **Register** button that corresponds to the correct Scheduled offering.

The Registration Confirmation page displays.

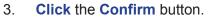

Cerner Millennium OR Scheduling and Case Tracking Self-Assigned J Organized From Scheduled Offering Instructor and Marners present In Off scheduling functions and surger Instructor-Left Rem Yea earling functions and surger Instructor-Left Rem Yea earling functions Register into an open offering Maste Register

*The Registration Details page displays.* 

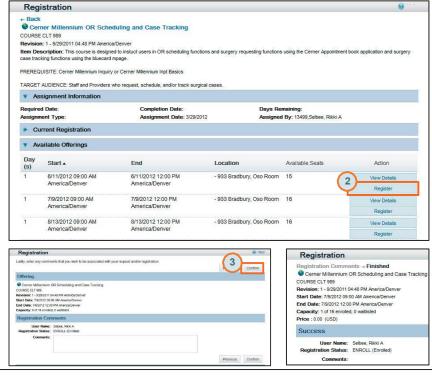

# Withdrawing from Classes

If you do not plan to attend classes you are registered into, you must withdraw from the class.

1. **Click** the **Withdraw** button associated with the desired Learning Object.

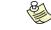

**Note:** If your Learning Plan is set to List View, hover over the learning object to see the Withdraw function.

The Withdraw confirmation window displays.

- 2. Click the Yes button to confirm the withdraw action. The Remove from To Do list window displays.
- Click Yes to remove the Learning Object from your Learning Plan; or Click No to keep the Learning Object on your Learning Plan. *The Learning Object Details page displays.*

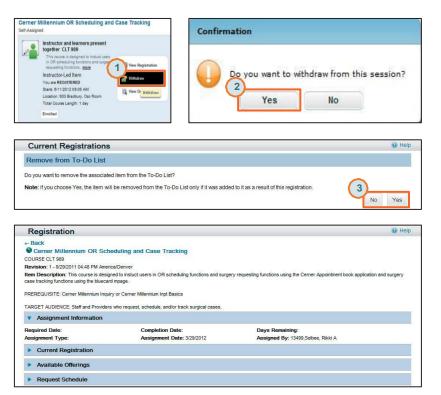

1. Open any browser and type the following link in the address line: <u>https://netid.unm.edu/</u>

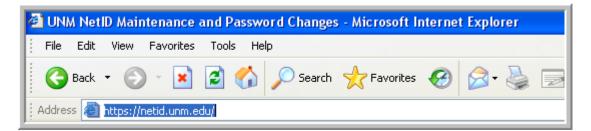

2. Click on the Click to create your NetID link.

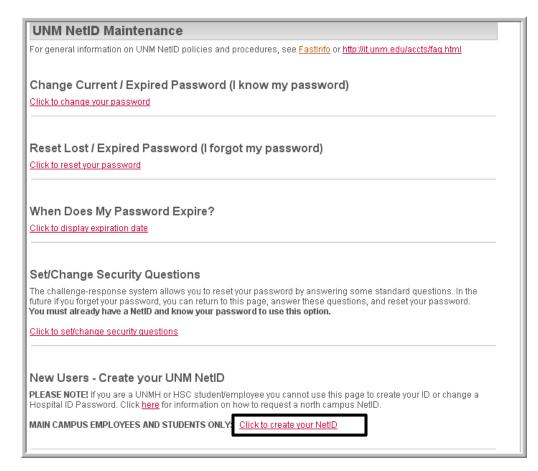

3. The following will page will display.

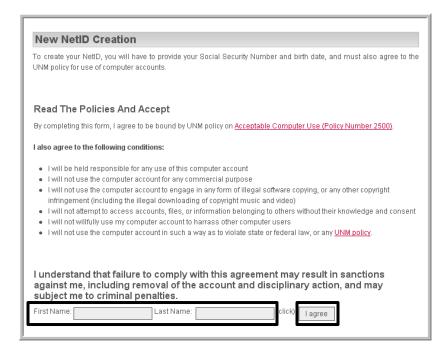

- 4. Enter your First Name and Last Name in the appropriate field.
- 5. Click on the I agree button.
- 6. The following page will display (Complete part 1,2 3 and 4).

| Create A New NetID                                                                                                    |                                                                                                    |
|----------------------------------------------------------------------------------------------------|----------------------------------------------------------------------------------------------------|
|                                                                                                    | uctions to create your NetiD. This will be your unique ID while you are with<br>c created it. Your NetID will also be part of your UNM email address.                                                              |
| 1. Confirm your identity.                                                                                                    |                                                                                                    |
| Social Security Number (enter as 999-99-9                                                                                                    | 1999)                                                                                                    |
| Birth Date (enter as <b>mm / dd / yy</b> e.g. 03/09.                                                                                                    | v80)                                                                                                    |
| a letter. Your NetID is not case-sensitive; si                                                                                                    | and numbers for your ID (at least 2, and up to 8 characters). It must start with<br>o for example "TM" is the same as "Tim". If someone else has already<br>e an error and will have to start over with this form. |
| Select a NetId (2 to 8 characters, starting w                                                                                                    | vith a letter) Igambo01                                                                                                    |
| 3. Choose a password<br>Your password will be rejected if it does no<br>Must contain between 8 and 20 charac<br>Must not repeat a character more than<br>Must contain characters from at least<br>Numbers<br>Upper case letters (a, b, c2)<br>Lower case letters (a, b, c2)<br>Sepecial characters - any of the foll<br>I*#\$%&'()*+,f; <=>? @ | cters<br>Whice in a row (e.g. RR is ok, but RRR is not)<br>3 of the following characters sets:<br>lowing:                                                                                                    |
| Passwords are case-sensitive; the charact                                                                                                    | ter 'A' is not the same as 'a'. Remember which case you use!                                                                                                    |
| (For more information see <u>Why was the pa</u>                                                                                                    | ssword standard selected?                                                                                                    |
| Select password                                                                                                    |                                                                                                    |
| Confirm password                                                                                                    |                                                                                                    |
| <ol> <li>Choose your security questions.</li> <li>If you forget your password you will have to</li> </ol>                                                                                                    | answer 3 of your chosen questions before you can select a new password.                                                                                                    |
|                                                                                                    | more now may make it easier for you to reset your password in the future;<br>h. Provide answers you can easily remember. Each answer must be unique.                                                               |
| (For more information see <u>How do I use ch</u>                                                                                                    | <u>tallenge-response?</u> )                                                                                                    |
| In what city was your mother born?                                                                                                    |                                                                                                    |

- 7. Complete Part 1 Confirm your identity
  - a. Enter your social security number (with dashes).
  - b. Enter your bithdate mm/dd/yyyy.

| l |
|---|
|   |

#### 8. Complete Part 2 – Choose your Net ID

a. It is recommended that you keep the NetID provided.

| L | 2. Choose your NetID.<br>You can select any combination of letters and numbers for your ID (at least 2, and up to 8 characters). It must start with<br>a letter. Your NetID is not case-sensitive; so for example 'TIM' is the same as 'Tim'. If someone else has already<br>selected the ID you choose, you will receive an error and will have to start over with this form. |
|---|----------------------------------------------------------------------------------------------------|
|   | Select a NetId (2 to 8 characters, starting with a letter) netid01                                                                                                    |

#### 9. Complete Part 3 – Choose a password

a. Select and confirm you password using the standards listed below.

#### 3. Choose a password.

Your password will be rejected if it does not meet this standard:

- Must contain between 8 and 20 characters
- · Must not repeat a character more than twice in a row (e.g. RR is ok, but RRR is not)
- Must contain characters from at least 3 of the following characters sets:
  - Numbers
  - Upper case letters (A, B, C...Z)
  - Lower case letters (a, b, c...z)
  - Special characters any of the following:
  - !"#\$%&'()\*+,-./:;<=>?@[]^\_`{|}~

Passwords are case-sensitive; the character 'A' is not the same as 'a'. Remember which case you use!

(For more information see Why was the password standard selected?

Select password

Confirm password

### 10. Complete Part 4 – Chosoe your security questions

#### a. Answer at least 5 security questions.

| 4. Choose your security questions.<br>If you forget your password you will have to | answer 3 of your chosen questions before you can select a new password.                                                                              |
|------------------------------------------------------------------------------------|----------------------------------------------------------------------------------------------------|
|                                                                                    | more now may make it easier for you to reset your password in the future;<br>h. Provide answers you can easily remember. Each answer must be unique. |
| (For more information see <u>How do I use ch</u>                                   | nallenge-response?)                                                                                                    |
| In what city was your mother born?                                                 |                                                                                                    |
| What is the name of your favorite pet?                                             |                                                                                                    |
| What is your favorite city or vacation spot?                                       |                                                                                                    |
| What is your favorite food?                                                        |                                                                                                    |
| What is your favorite hobby/pastime?                                               |                                                                                                    |
| What was the first school you attended?                                            |                                                                                                    |
| Who is your favorite teacher?                                                      |                                                                                                    |
| Who is your favorite athlete?                                                      |                                                                                                    |
| Who is your favorite author?                                                       |                                                                                                    |
| Who was your first employer?                                                       |                                                                                                    |
|                                                                                    | Click to create your NetID                                                                                                    |

11. Click the **OK** button to create your NetID.

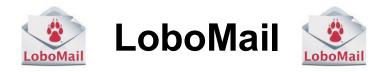

- A LoboMail account is automatically created for every new employee
- Log into LoboMail at <u>http://LoboMail.unm.edu</u>
- Online courses on LoboMail are available in Learning Central. Log in at <u>https://learningcentral.health.unm.edu/learning/user/login.do</u> and search for "LoboMail"
- FastInfo contains over 80 questions and answers about LoboMail. Go to <u>http://FastInfo.unm.edu</u> and search for "LoboMail" (or click <u>https://unm.custhelp.com/app/answers/list/kw/lobomail/search/1</u>)

# Overview of your LoboMail mailbox

- 1. Favorites Folders that you use the most. You can add folders to Favorites.
- 2. Inbox and folders Folders copied from your Webmail and GroupWise accounts.
- 3. Navigation box Switch to Mail, Calendar, Contacts or Tasks.
- 4. Mail List Can be sorted, filtered, and searched. You can turn Conversation View on and off
- 5. Reading Pane Can be located on the right, bottom, or turned off

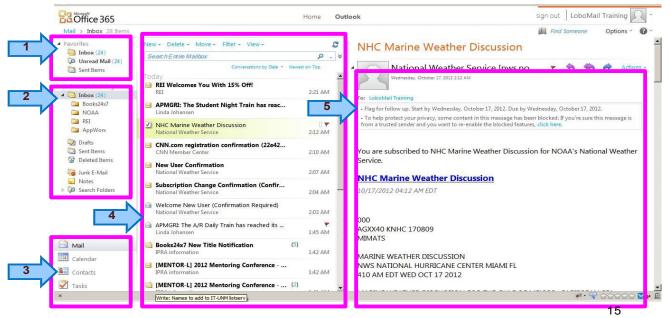

#### How to write and send a new email

- 1. Click New in the Message list tool bar.
- 2. A new message window will pop up.
- 3. Enter the email address(es), the subject, and the message text.
- 4. To Blind Copy, double click on the CC (or go to Options, Settings, Mail and check Always show Bcc in the message format box)
- 5. Click on Send